# **MODER**

# Digitales Delay Effektpedal **D7 DELAY** 1.Fußschalter/Taster

## SICHERHEITSHINWEISE

### BITTELESENSIEDIESESORGFÄLTIGDURCH,BEVORSIEFORTFAHREN.

#### **Stromversorgung**

BitteschließenSiedasvorgeseheneNetzteilaneineNetzsteckdosean,diedie korrekte Spannung liefert. Achten Sie darauf, dass Sie ausschließlich ein Netzteil verwenden,das9VDCund220mAliefert.ZiehenSiedenSteckerdesNetzteils, wenndasGerä t nichtverwendetwirdoderwä hrendeinesGewitters.Verwenden Sie bitte nur das mit Ihrem Gerät gelieferte Originalnetzteil.

#### Aufbewahrung

UmVerformung,VerfärbungoderandereschwereSchädenzuvermeiden,haltenSie dasGerätvonfolgendenGefahrenquellenfern:

- Direkte Sonneneinstrahlung Wärmequellen<br>● Magnetfelder extreme Tempe
- 
- extreme Temperaturen und Luftfeuchtigkeit<br>● starke Feuchtigkeit oder Nässe
- übermäßigen Staub oder Schmutz
- ●starkeVibrationenoderStöße

#### Funkstörungen

AnRadiosundFernsehernindirekterNäheKönnenEmpfangsstörungenauftreten. DiesesGerätsollteinausreichendemAbstandvonRadiosundFernsehgerätenbetrieben werden.

# Reinigung

ZumReinigennureinweiches,trockenesTuchverwenden.Wennnötig,kanndasTuch leicht angefeuchtet werden. Verwenden Sie keine Scheuermittel, Reinigungsalkohol, Verdünner,Wachs,Lösungsmittel,Reinigungsflüssigkeitenoderchemischimprägnierte Reinigungstücher.

# **Eigenschaften**

- ●6verschiedeneTypenvonMOOERsindividuellanpassbarenDelay-Effekten.
- ●TapTempozurSteuerungderVerzögerungszeit.
- "Trail On"-Funktion ermöglicht ein natürliches Ausklingen des Effekts.
- Speicherbare Presets.
- ●LOOPERmiteinerKapazitätvon150Sekunden.

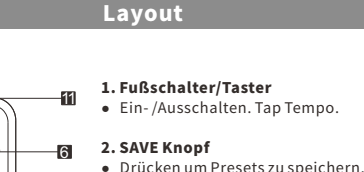

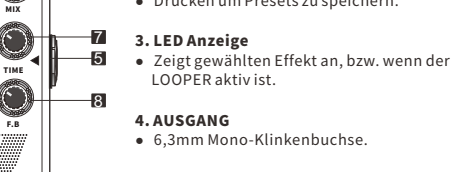

5.EINGANG ●6,3mmMono-Klinkenbuchse.

# 6.MIXRegler

●RegeltdasVerhältnisvonOriginal-und Effektsignal

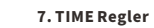

1

●RegeltdieVerzögerungszeit

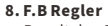

●RegeltdenDelay-Feedback-Pegel

#### 9. TWEAK 2 ●SieheTWEAK-Tabelle

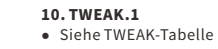

11.Netzgerätanschluss

●Für9V-DC-Netzteil.(NegativPolinnen  $\leq$   $\oplus$   $\oplus$   $\geq$   $\geq$  200 mA)

12.Effektname.

# Anleitung

#### 1.Effekttypschalter

DrückenSiedieSAVE-Taste,umzwischen7ArtenvonEffekten(einschließlichLOOPER)zu wechseln. Die LED-Anzeige zeigt den ausgewählten Effekt an.

### 2.Presetseditieren

DrehenSiedieBedienknöpfe,umPresetszubearbeiten.DieLED-Anzeigeblinkt,bisSiedie SAVE-Taste gedrückt halten, um die aktuellen Änderungen zu speichern.

#### 3.TapTempo

Halten Sie den Fußschalter 1 Sekunde lang gedrückt, um in die Tap-Tempo-Funktion zu gelangen.DieSAVE-Tasteleuchtetrot.DrückenSiedenFußschaltermehrmals,umdie gewünschteVerzögerungszeiteinzustellen.DieTapTempo-Funktionwirdnach3Sekunden beendet.

### 4.Trailein

Trennen Sie das Pedal von der Stromversorgung. Halten Sie den Fußschalter gedrückt, während Sie das Pedal wieder mit Betriebsstrom versorgen, um zwischen Trail ein/aus zu wechseln. Die SAVE-Taste wird rot, wenn Trail eingeschaltet ist; blau bedeutet, dass Trail ausgeschaltet ist. "Trail On" lässt den Effekt natürlich ausklingen, wenn er während des Spiels ausgeschaltet wird.

#### 5.LOOPER

Drücken Sie die SAVE-Taste. Wechseln Sie in den LOOPER-Modus. TWEAK 1 steuert den EINGANGS-Pegel.BittestellenSiedieEingangslautstärkenachIhrenWünschenein. TWEAK 2 steuert den Pegel der aufgenommenen Spuren. REC-DrückenSiedenFußschalter,umdieAufnahmezustarten.DieSAVE-Tasteleuchtet

nunROT. PLAY - Drücken Sie während REC/DUB die SAVE-Taste, um die aufgenommene Spur wiederzugeben. Die SAVE-Taste leuchtet nun BLAU.

DUB-DrückenSiedenFußschalterwährendderWiedergabe.DieSAVE-TasteleuchtetnunROT. STOP - Drücken Sie den Fußschalter während der Aufnahme/PLAY/DUB zweimal kurz, um dieAufnahmezustoppen.

CLEAR-DrückenSiedenFußschalterzweimalkurzundhaltenSieihndannwährendREC /PLAY/DUBgedrückt,umalleSpurenzulöschen.SiekönnendenFußschalterauchwährend STOP gedrückt halten, um die Spuren zu löschen.

HINWEIS - Die aufgenommenen Spuren können nach dem Ausschalten des Pedals nicht gespeichertwerden.

Die maximale Aufnahmekapazität beträgt 150 Sekunden. DerLOOPER-ModushateineneingebautenDelay-Effekt.DessenVerzögerungistnicht einstellbar.

#### 6.ZurücksetzenaufWerkseinstellungen

Trennen Sie das Pedal von der Stromversorgung. Halten Sie die SAVE-Taste gedrückt und stöpseln Sie das Netzteil wieder ein. Die LED-Anzeige beginnt zu blinken. Lassen Sie die SAVE-Tastelos,umdasZurücksetzenaufWerkseinstellungenabzuschließen.

# Effekttabelle

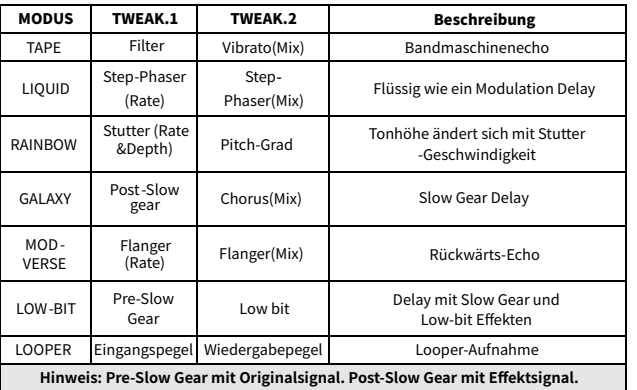

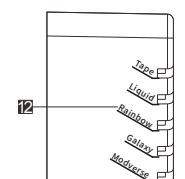

 $\circledcirc$ 

TWEAK.1

TWEAK.2

SAVE

 $\frac{2\pi}{2}$ **MOOGR** 

TAP

Low<sub>bit</sub> Looper

**DELAY**

æ

10

3